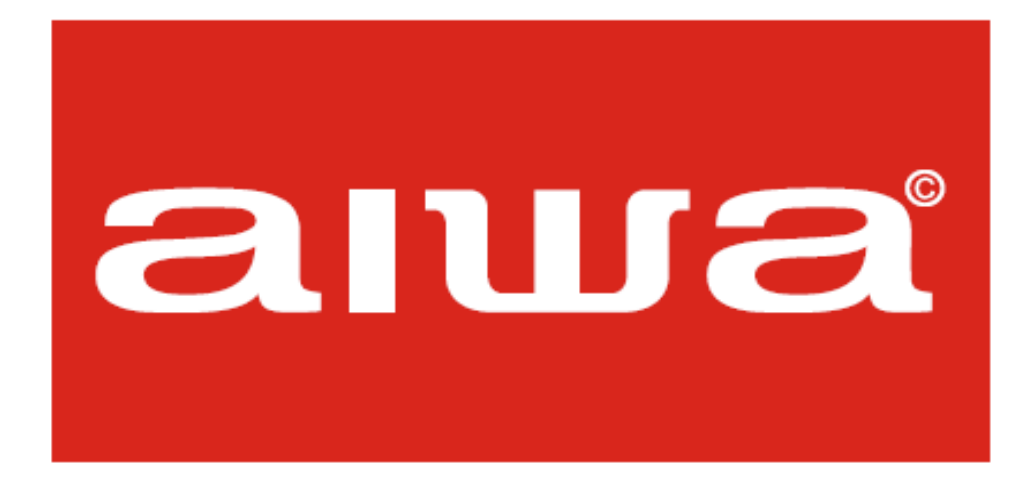

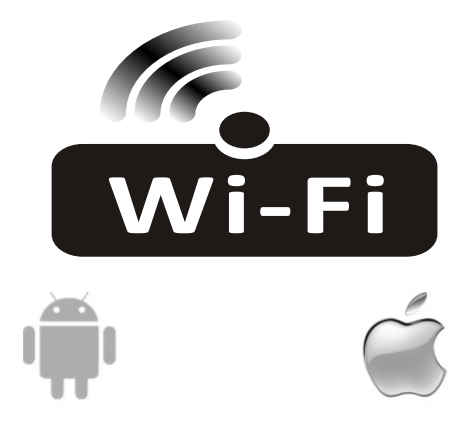

## **INSTRUKCJA OBSŁUGI FUNKCJI Wi-Fi w Klimatyzacji AIWA12CSHR/KC**

Tłumaczenie instrukcji oryginalnej - jezyk oryginalny Angielski.

1 . Pobierz aplikację na urządzenie skanując kod QR znajdujący się z poniżej lub wyszukaj w sklepie aplikację "NetHome Plus".

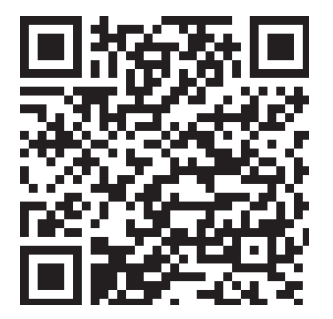

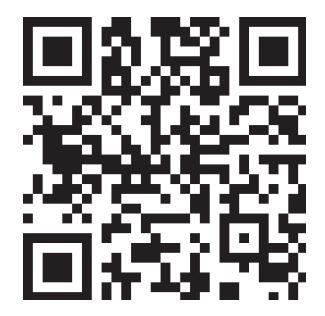

SYSTEM ANDROID SYSTEM IOS

- 2. Zainstaluj i otwórz aplikację.
- 3. Utwórz nowe konto użytkownika klikając "Create Account".

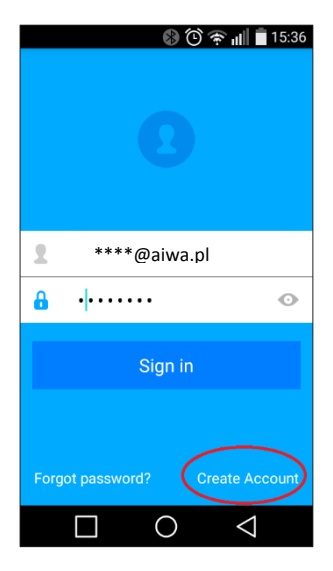

5. Wpisz swój adres e-mail, oraz hasło doaplikacji.

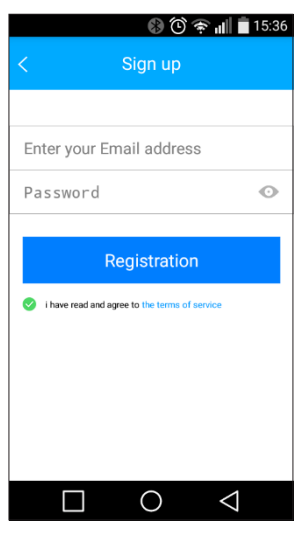

- 6. Kliknij w link aktywacyjny w otrzymanej wiadomości e-mail.
- 7. Zaloguj się do aplikacji.

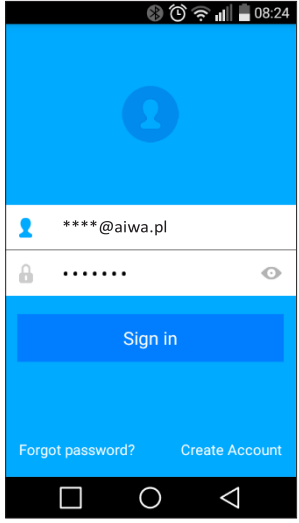

- 8. Wyłącz urządzenie na pilocie.
- 9. Zainstaluj modem WiFi pod pokrywą jednostkiwewnętrznej.

10. Aby przeprowadzić konfigurację sieci bezprzewodowej należy, przy włączonym urządzeniu, przejść w tryb AP poprzez naciśnięcie przycisku SET na pilocie, a następnie wybrać z sekwencji funkcję "AP mode". Niektóre modele nie posiadają trybu AP pod przyciskiem SET, wówczas aby wejść w tryb AP, należy nacisnąć i przytrzymać przycisk LED siedem razy w ciągu 10 sekund.

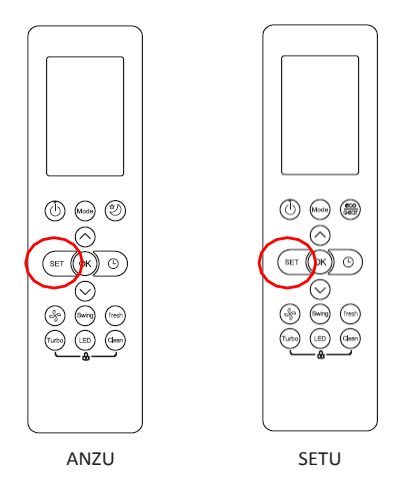

11. Na wyświetlaczu jednostki wewnętrznej pojawi się napisAP.

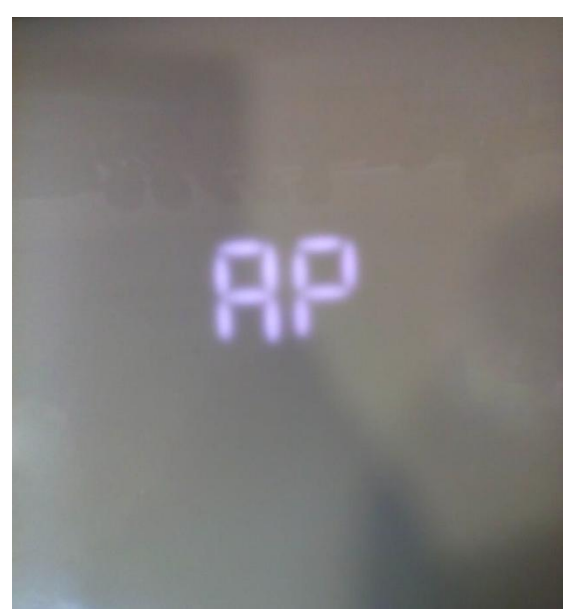

12. W aplikacji kliknij przycisk "AddDevice".

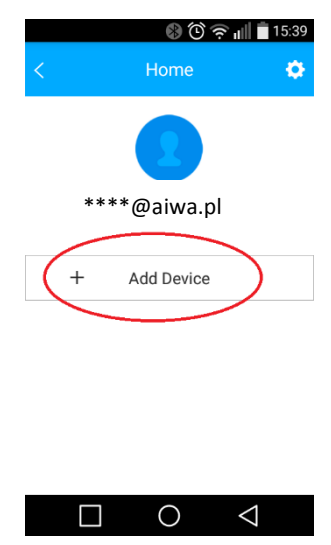

13. Zeskanuj kod QR z naklejki dołączonej do modułuWIFI.

Naklejka powinna być umieszczona bezpośrednio na urządzenie, gdyż w przypadku zagubienia jej ponowne odtworzenie jest niemożliwe.

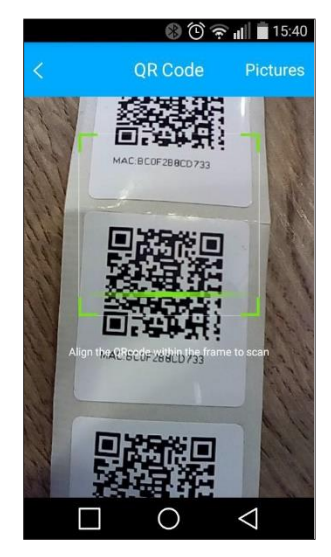

14. Urządzenie poprosi o dostęp do twojej domowej sieci WiFi. Wyszukaj na liście dostępnych sieci swoją sieć domową i wpisz jej hasło. Następnie naciśnijOK.

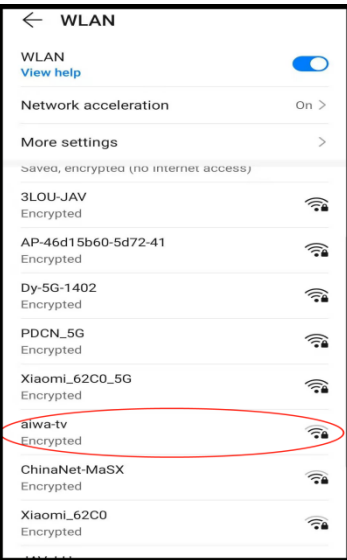

15. Urządzenie będzie się łączyło z siecią ok 30 sekund.

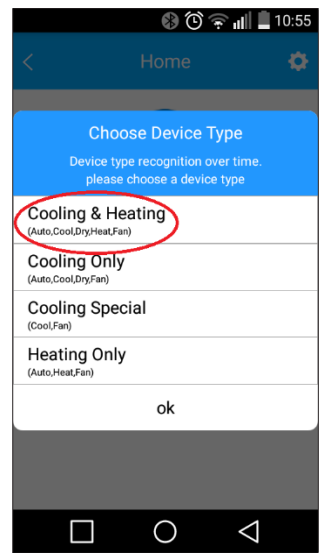

16. Wybierz pierwszą pozycję z listy - "Cooling&Heating".

17. Po poprawnym połączeniu pojawi się następujący ekran.

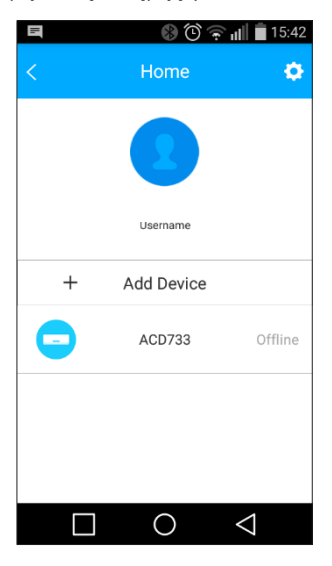

18. Wyłącz i włącz ponownie aplikację. Urządzenie powinno zmienić status na "online".

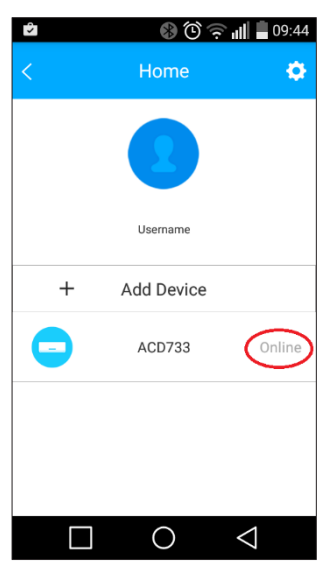

20. Włącz urządzenie klikając w przycisk "LOGO".

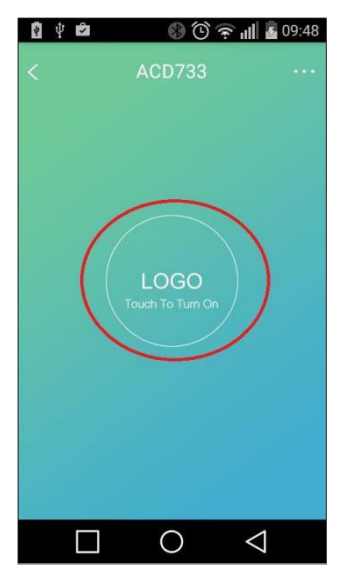

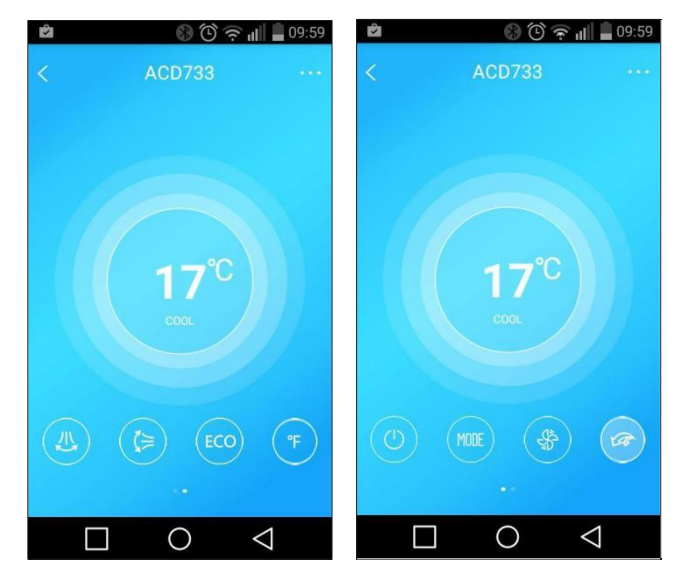

21. Sterowania aplikacją można dokonywać za pomocą przycisków na dole ekranu.

Niektóre funkcje są aktywne jedynie w wybranych modelach.

Konfiguracja może nie być możliwa na niektórych urządzeniach bez względu na wersję oprogramowania systemowego.

W przypadku wystąpienia problemów prosimy o użycie innego urządzenia.

## Użytkowanie klimatyzatorów w krajach europejskich

Urządzenie może być obsługiwane przez dzieci powyżej 7 roku życia, osoby upośledzone umysłowo oraz osoby bez odpowiedniego doświadczenia i wiedzy, o ile zostały wcześniej właściwie poinstruowane lub odbywa się to pod okiem osoby z odpowiednią wiedzą. Instrukcje powinny zawierać opis prawidłowego i bezpiecznego obchodzenia się z urządzeniem oraz informacje o wiążących się z tym niebezpieczeństwach. Dzieci nie powinny bawić się urządzeniem. Czyszczenie oraz czynności serwisowe nie mogą być przeprowadzane przez dzieci bez nadzoru.

## **UTYLIZACJA:**

- Nie wyrzucaj tego produktu razem z niesortowalnymi odpadami komunalnymi.
- Koniecznejest przekazanie tegotypu odpadówdo specjalnego przetworzenia.
- Wyrzucanie urządzenia razem z innymi odpadami z gospodarstwa domowego jestnielegalne.
- Istnieje kilka sposobów pozbycia się sprzętów tego typu:
	- A. Miasto organizuje zbiórki odpadów elektronicznych, podczas których można przekazać urządzenie bez ponoszenia kosztów.
	- B. Podczas kupowania nowego urządzenia sprzedawca przyjmie nasz stary klimatyzator bez żadnej opłaty.
	- C. Producent odbierze od klienta produkt bez obciążania go kosztami.
	- D. Produkty tego typu, zawierające cenne elementy, mogą zostać sprzedane na skupie metali.

Produkty tego typu, zawierające cenne elementy, mogą zostać sprzedane na skupie metali. Wyrzucenie urządzenia niezgodnie z przepisami naraża Cię na ryzyko utraty zdrowia. Niebezpieczne substancje z urządzenia mogą przeniknąć do wód gruntowych stwarzając niebezpieczeństwo przedostania się do łańcucha pokarmowego ludzi

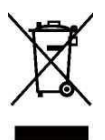

## **NOTES**

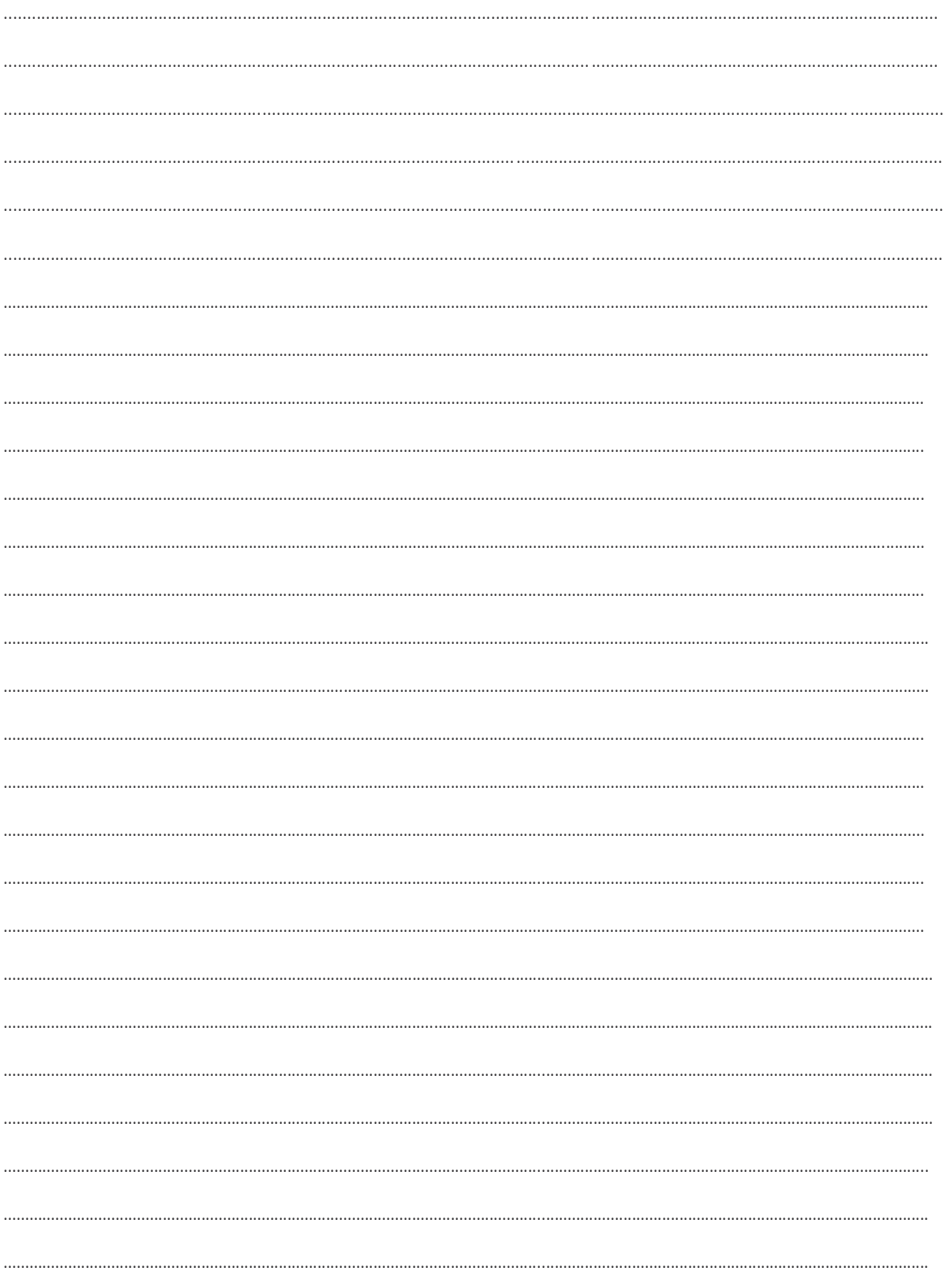